## МИНИСТЕРСТВО НАУКИ И ВЫСШЕГО ОБРАЗОВАНИЯ РОССИЙСКОЙ ФЕДЕРАЦИИ ФЕДЕРАЛЬНОЕ ГОСУДАРСТВЕННОЕ БЮДЖЕТНОЕ ОБРАЗОВАТЕЛЬНОЕ УЧРЕЖДЕНИЕ ВЫСШЕГО ОБРАЗОВАНИЯ «РЯЗАНСКИЙ ГОСУДАРСТВЕННЫЙ РАДИОТЕХНИЧЕСКИЙ УНИВЕРСИТЕТ ИМЕНИ В.Ф. УТКИНА»

Кафедра «Электронные вычислительные машины»

«СОГЛАСОВАНО» «УТВЕРЖДАЮ» Декан факультета ИЭ \_\_\_\_\_\_\_\_\_\_\_\_\_\_\_\_\_/ Евдокимова Е.Н./  $\leftarrow \rightarrow$  2019г

Проректор РОПиМД \_\_\_\_\_\_\_\_\_\_\_\_\_\_\_\_\_/ Корячко А.В. «\_\_\_» \_\_\_\_\_\_\_\_\_\_ 2019г

Заведующий кафедрой ЭВМ \_\_\_\_\_\_\_\_\_\_\_\_\_\_\_\_\_/ Костров Б.В. «\_\_\_» \_\_\_\_\_\_\_\_\_\_ 2019г

# **РАБОЧАЯ ПРОГРАММА ДИСЦИПЛИНЫ**

## **Б1.В.03 «Бюджетирование и контроль»**

Направление подготовки 38.03.05 – «Бизнес-информатика»

Направленность (профиль) подготовки «Бизнес-информатика»

Уровень подготовки - бакалавриат

Квалификация выпускника – бакалавр

Формы обучения – заочная

## ЛИСТ СОГЛАСОВАНИЙ

Рабочая программа составлена с учетом требований федерального государственного образовательного стандарта высшего образования по направлению подготовки 38.03.05 «Бизнес-информатика» (уровень бакалавриата), утвержденного приказом Минобрнауки России от 11.08.2016 №1002.

Разработчики: доцент кафедры ЭВМ А.Е. Зверев

Программа рассмотрена и одобрена на заседании кафедры

« $\longrightarrow$  20 г., протокол № \_\_\_\_\_

Заведующий кафедрой «Электронные вычислительные машины» /Костров Б.В./

## **1. ЦЕЛЬ И ЗАДАЧИ ОСВОЕНИЯ ДИСЦИПЛИНЫ**

**Целью** освоения дисциплины является изучение бухгалтерского финансового и управленческого учета как основы информационной среды принятия управленческих решений и проведения анализа бизнеса.

#### **Задачи:**

- − изучение методов бухгалтерского финансового учета;
- − изучение принципов управленческого учета;
- − изучение инструментов и методов определения финансовых показателей деятельности организаций;
- − изучение особенностей построения бухгалтерской и управленческой отчетности организаций;
- изучение основ международных стандартов финансовой отчетности (МСФО);

изучение современных программных средств автоматизации учетного процесса организаций.

#### **2. МЕСТО ДИСЦИПЛИНЫ В СТРУКТУРЕ ОБРАЗОВАТЕЛЬНОЙ ПРОГРАММЫ**

Дисциплина относится к дисциплинам вариативной части Блока 1 «Дисциплины (модули)» основной профессиональной образовательной программы бакалавриата «Бизнес-информатика» направления 38.03.05 Бизнес-информатика.

Дисциплина изучается на 2 курсе.

Дисциплина базируется на знаниях, полученных обучающимися при изучении следующих дисциплин: «Экономическая теория», «Менеджмент», «Экономика и организация производства».

Результаты обучения, полученные при освоении дисциплины, будут полезны обучающимся при прохождении практик и выполнении выпускной квалификационной работы.

## **3. КОМПЕТЕНЦИИ ОБУЧАЮЩЕГОСЯ, ФОРМИРУЕМЫЕ В РЕЗУЛЬТАТЕ ОСВОЕНИЯ ДИСЦИПЛИНЫ**

Процесс изучения дисциплины направлен на формирование следующих компетенций в соответствии с ФГОС ВО.

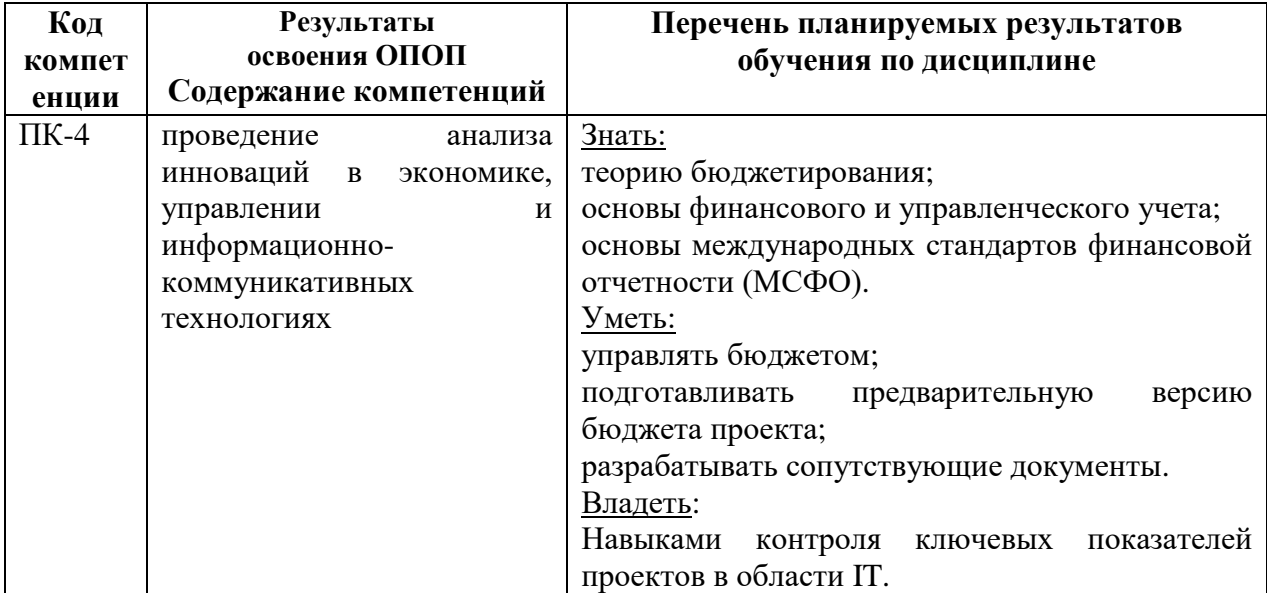

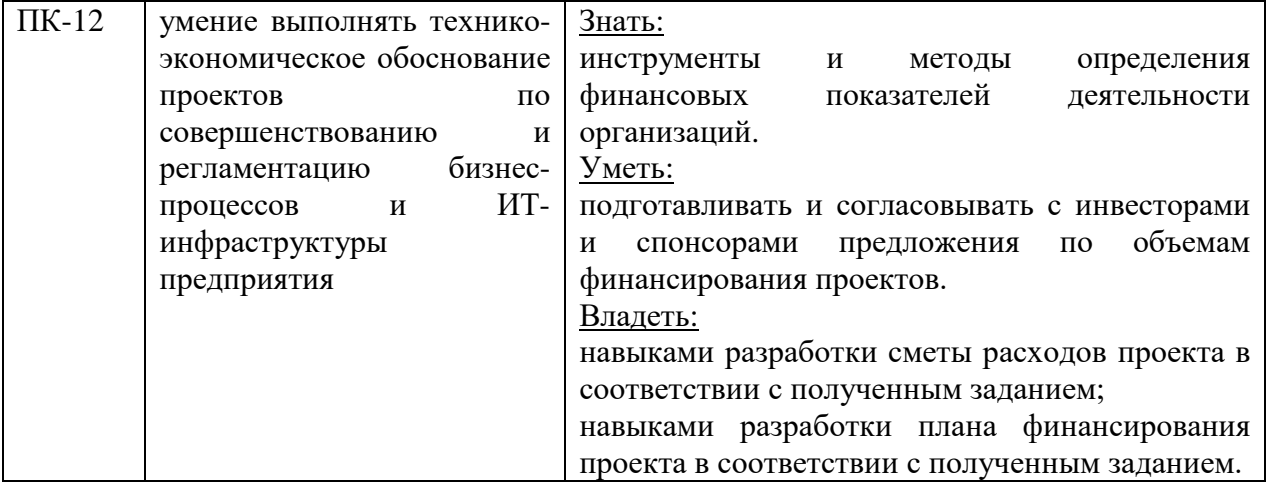

## **4. СТРУКТУРА И СОДЕРЖАНИЕ ДИСЦИПЛИНЫ**

**4.1 Объем дисциплины по семестрам (курсам) и видам занятий в зачетных единицах с указанием количества академических часов, выделенных на контактную работу обучающихся с преподавателем (по видам занятий) и на самостоятельную работу обучающихся**

Общая трудоемкость (объем) дисциплины составляет 5 зачетных единиц (ЗЕ), 180 часов.

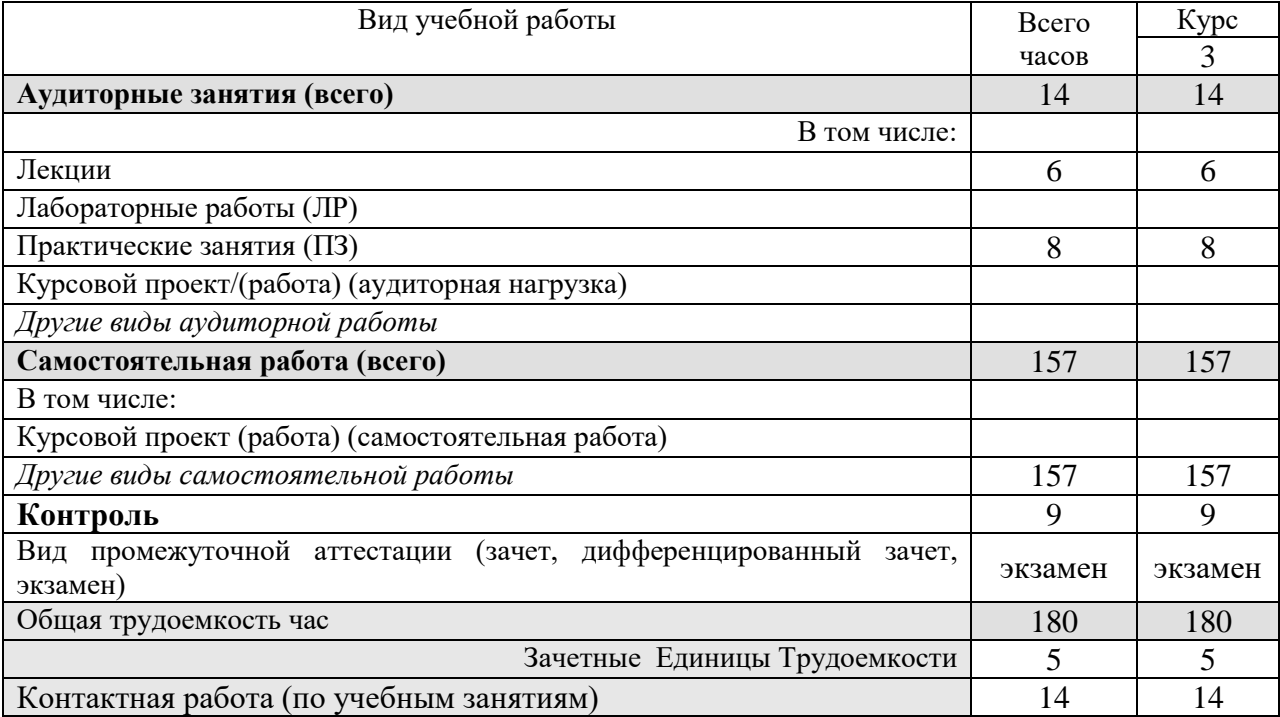

## **4.2 Разделы дисциплины и трудоемкость по видам учебных занятий (в академических часах)**

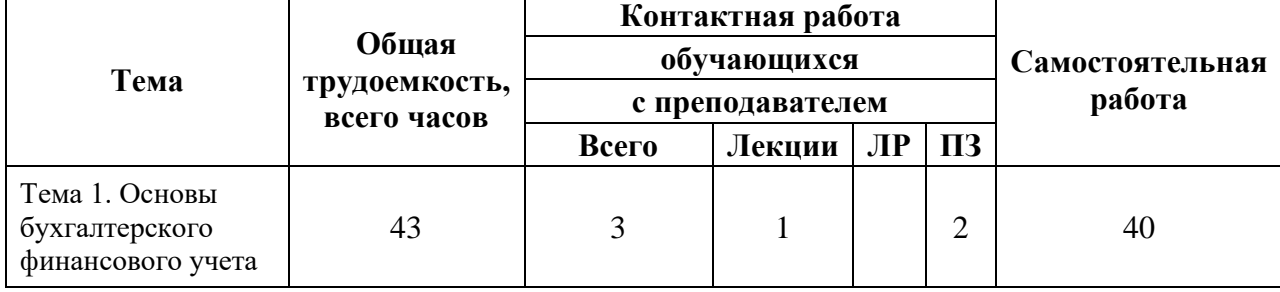

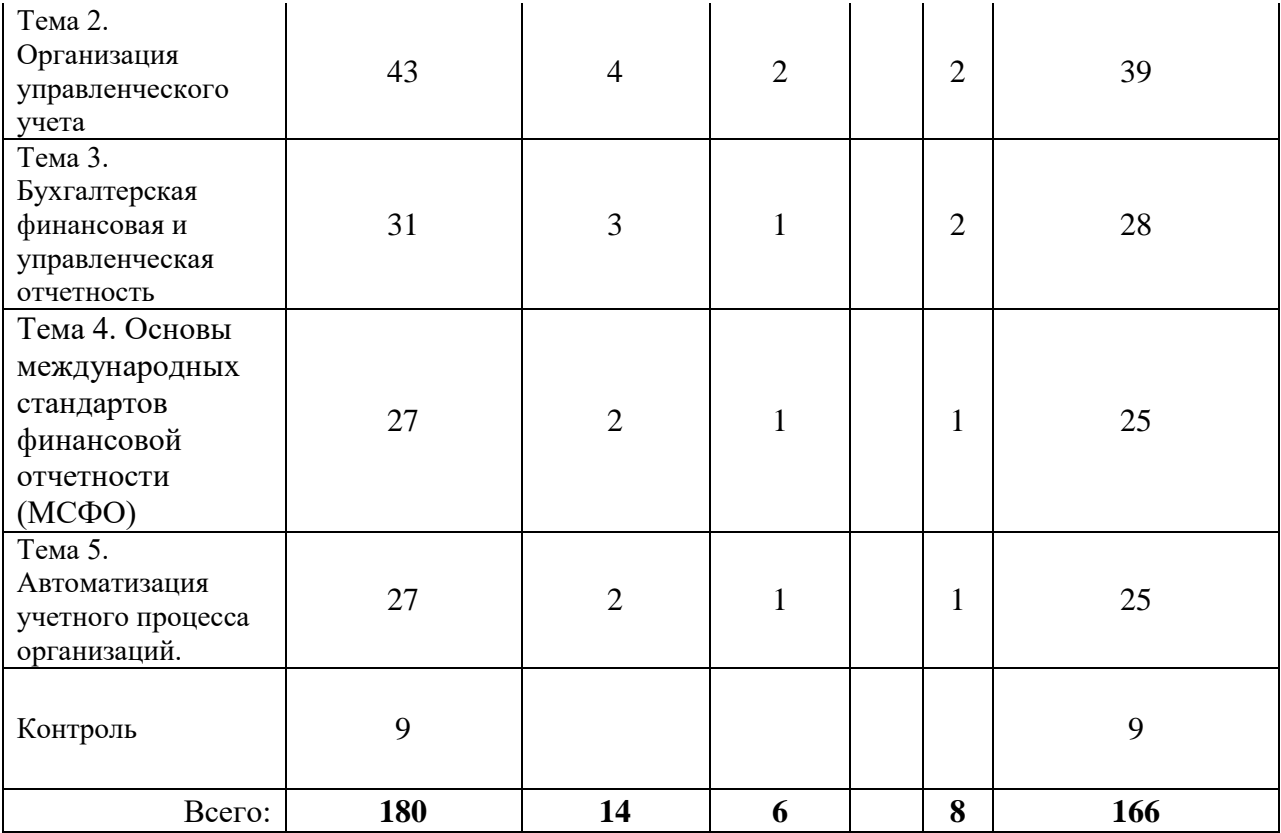

# **4.3 Содержание дисциплины**

## 4.3.1 Лекционные занятия

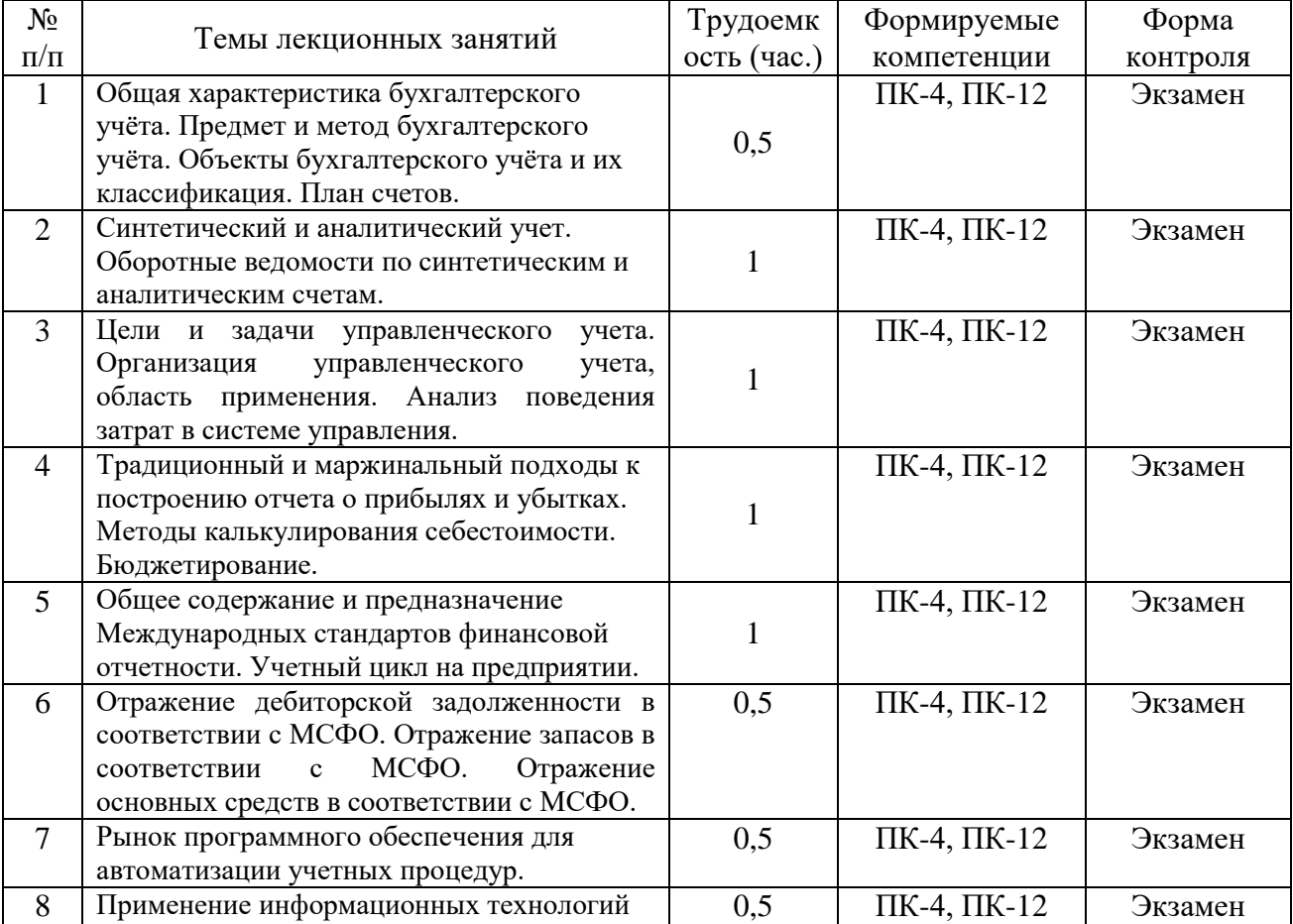

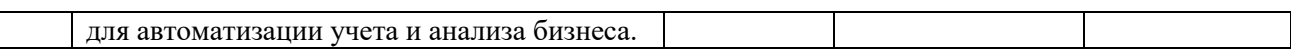

# 4.3.2 Лабораторные работы

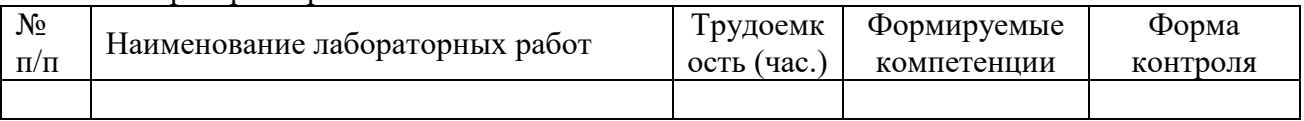

# 4.3.3 Практические занятия

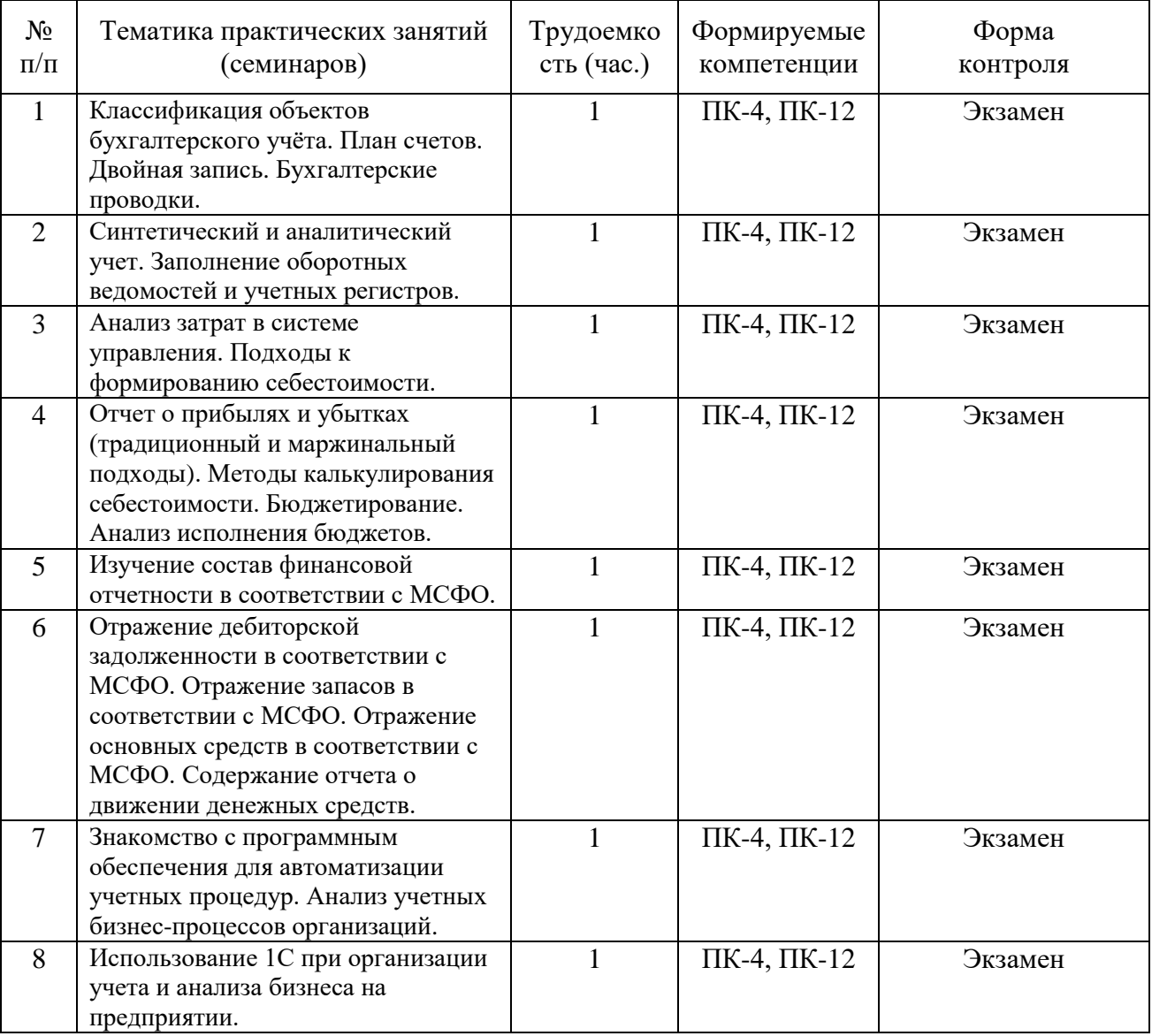

## 4.3.4 Самостоятельная работа

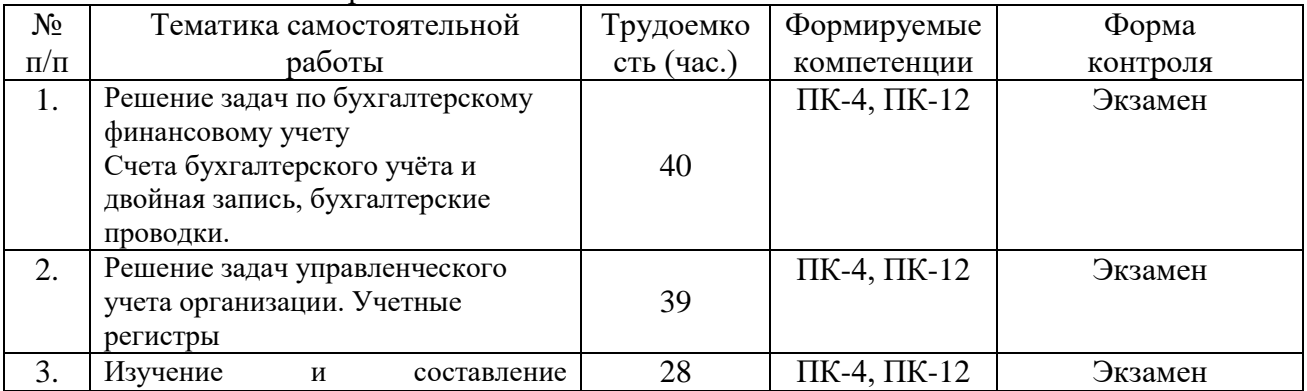

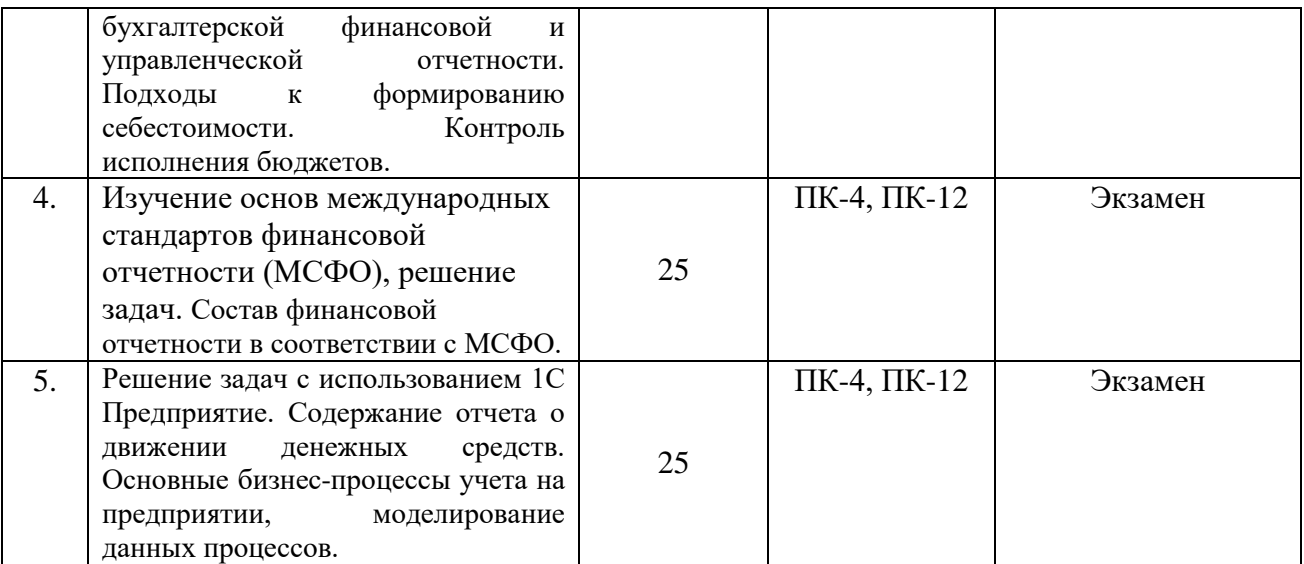

## **5. ОЦЕНОЧНЫЕ МАТЕРИАЛЫ ДЛЯ ПРОВЕДЕНИЯ ПРОМЕЖУТОЧНОЙ АТТЕСТАЦИИ ОБУЧАЮЩИХСЯ ПО ДИСЦИПЛИНЕ**

Оценочные материалы приведены в приложении А.

## **6. УЧЕБНО-МЕТОДИЧЕСКОЕ ОБЕСПЕЧЕНИЕ ДИСЦИПЛИНЫ**

#### **6.1 Основная литература**

- 1) Виткалова А.П. Внутрифирменное бюджетирование [Электронный ресурс]: учебное пособие для бакалавров/ Виткалова А.П.— Электрон. текстовые данные.— М.: Дашков и К, Ай Пи Эр Медиа, 2018.— 128 c.— Режим доступа: <http://www.iprbookshop.ru/75225.html> .
- 2) Половинкин И.В. Бюджетирование на предприятии. Часть 1 [Электронный ресурс]: учебное пособие/ Половинкин И.В.— Электрон. текстовые данные.— Новосибирск: Новосибирский государственный технический университет, 2013.— 94 c.— Режим доступа: [http://www.iprbookshop.ru/44903.html.](http://www.iprbookshop.ru/44903.html)
- 3) Илышева Н.Н. Анализ финансовой отчетности [Электронный ресурс] : учебное пособие / Н.Н. Илышева, С.И. Крылов. — Электрон. текстовые данные. — М. : ЮНИТИ-ДАНА, 2012. — 241 c. — 978-5-238-01253-7. — Режим доступа: http://www.iprbookshop.ru/10491.html

## **6.2 Дополнительная литература**

- 1) Булгакова, С.В. Управленческий учет : учеб. / С.В.Булгакова М: КРОНУС, 2017. 288с.
- 2) Клочко С.Н. Бухгалтерский учет [Электронный ресурс] : сборник задач. Учебное пособие / С.Н. Клочко. - Электрон. текстовые данные. - Калининград: Балтийский федеральный университет им. Иммануила Канта, 2009. - 79 c. - 2227-8397. - Режим доступа: http://www.iprbookshop.ru/3167.html
- 3) Лащев Е., Бюджетирование. Руководство к действию / Е.Лащев, Е.Митрофанова, Э.Рузаева; – М: Актион-Медиа, 2010. – 114 с.

## **6.3 Нормативные правовые акты**

## **6.4 Периодические издания**

#### **6.5 Методические указания**

- 1) Виткалова А.П. Внутрифирменное бюджетирование [Электронный ресурс]: учебное пособие для бакалавров/ Виткалова А.П.- Электрон. текстовые данные.- М.: Дашков и К, Ай Пи Эр Медиа, 2018.- 128 c.- Режим доступа: <http://www.iprbookshop.ru/75225.html>
- 2) Булгакова, С.В. Управленческий учет : учеб. / С.В.Булгакова М: КРОНУС, 2017. 288с.
- 3) Клочко С.Н. Бухгалтерский учет [Электронный ресурс] : сборник задач. Учебное пособие / С.Н. Клочко. - Электрон. текстовые данные. - Калининград: Балтийский федеральный университет им. Иммануила Канта, 2009. - 79 c. - 2227-8397. - Режим доступа: http://www.iprbookshop.ru/3167.html
- 4) Илышева Н.Н. Анализ финансовой отчетности [Электронный ресурс] : учебное пособие / Н.Н. Илышева, С.И. Крылов. - Электрон. текстовые данные. - М. : ЮНИТИ-ДАНА, 2012. - 241 c. - 978-5-238-01253-7. - Режим доступа: http://www.iprbookshop.ru/10491.html
- 5) Ковалева В.Д. Бухгалтерская финансовая отчетность [Электронный ресурс] : учебное пособие / В.Д. Ковалева. - Электрон. текстовые данные. - Саратов: Вузовское образование, 2018. - 153 c. - 978-5-4487-0105-4. - Режим доступа: http://www.iprbookshop.ru/72534.html
- 6) Методическое обеспечение дисциплины (см. приложение Б).

#### **6.6 Методические указания к курсовому проектированию (курсовой работе) и другим видам самостоятельной работы**

#### **Указания в рамках лекций**

Во время лекции студент должен вести краткий конспект.

Работа с конспектом лекций предполагает просмотр конспекта в тот же день после занятий. При этом необходимо пометить материалы конспекта, которые вызывают затруднения для понимания. При этом обучающийся должен стараться найти ответы на затруднительные вопросы, используя рекомендуемую литературу. Если ему самостоятельно не удалось разобраться в материале, необходимо сформулировать вопросы и обратиться за помощью к преподавателю на консультации или ближайшей лекции.

Обучающимся необходимо регулярно отводить время для повторения пройденного материала, проверяя свои знания, умения и навыки по контрольным вопросам.

#### **Указания в рамках подготовки к промежуточной аттестации**

При подготовке к промежуточной аттестации в дополнение к изучению конспектов лекций, учебных пособий, слайдов и другого раздаточного материала предусмотренного рабочей программой дисциплины, необходимо пользоваться учебной литературой, рекомендованной к настоящей рабочей программе. При подготовке к зачету и экзамену нужно изучить теорию: определения всех понятий и подходы к оцениванию до состояния понимания материала и самостоятельно решить по нескольку типовых задач из каждой темы (в том случае если тема предусматривает решение задач). При решении задач всегда необходимо уметь качественно интерпретировать итог решения.

#### **Указания в рамках практических (семинарских) занятий**

Практические (семинарские) занятия составляют важную часть профессиональной подготовки студентов. Основная цель проведения практических (семинарских) занятий – формирование у студентов аналитического и творческого мышления путем приобретения практических навыков.

Методические указания к практическим (семинарским) занятиям по дисциплине наряду с рабочей программой и графиком учебного процесса относятся к методическим документам, определяющим уровень организации и качества образовательного процесса. Содержание практических занятий фиксируется в рабочей программе дисциплины в разделе 4.

Важнейшей составляющей любой формы практических занятий являются упражнения (задания). Основа в упражнении - пример, который разбирается с позиций теории, развитой в лекции. Как правило, основное внимание уделяется формированию конкретных умений, навыков, что и определяет содержание деятельности студентов решение задач, графические работы, уточнение категорий и понятий науки, являющихся предпосылкой правильного мышления и речи.

Практические (семинарские) занятия выполняют следующие задачи:

- стимулируют регулярное изучение рекомендуемой литературы,  $\rm{a}$ также внимательное отношение к лекционному курсу;
- закрепляют знания. полученные в процессе обучения лекционного  $\mathbf{M}$ самостоятельной работы над литературой;
- расширяют объем профессионально значимых знаний, умений и навыков;
- позволяют проверить правильность ранее полученных знаний;
- прививают навыки самостоятельного мышления, устного выступления;
- $\equiv$ способствуют свободному оперированию терминологией;
- преподавателю возможность - представляют систематически контролировать уровень самостоятельной работы студентов.

При подготовке к практическим (семинарским) занятиям необходимо просмотреть конспекты лекций и методические указания, рекомендованную литературу по данной теме, а так же подготовится к ответу на контрольные вопросы.

В ходе выполнения индивидуального задания практического занятия студент готовит отчет о работе (с помощью офисного пакета Open Office или другом редакторе доступном студенту). В отчет заносятся результаты выполнения каждого пункта задания (анализ задачи, найденные пути решения, поясняющие схемы, диаграммы, графики, таблицы, расчеты, ответы на вопросы пунктов задания, выводы по проделанной работе и т.д.). Примерный образец оформления отчета предоставляется студентам в виде раздаточных материалов или прилагается к рабочей программе дисциплины.

За 10 минут до окончания занятия преподаватель проверяет объем выполненной за занятие работы и отмечает результат в рабочем журнале. Оставшиеся невыполненными пункты задания практического занятия студент обязан доделать самостоятельно.

После проверки отчета преподаватель может проводить устный или письменный опрос студентов для контроля усвоения ими основных теоретических и практических знаний по теме занятия (студенты должны знать смысл полученных ими результатов и ответы на контрольные вопросы). По результатам проверки отчета и опроса выставляется оценка за практическое занятие.

#### Указания в рамках самостоятельной работы студентов

Самостоятельная работа студентов по дисциплине играет важную роль в ходе всего учебного процесса. Методические материалы и рекомендации для обеспечения самостоятельной работы студентов готовятся преподавателем и выдаются студентам в виде раздаточных материалов или оформляются в виде электронного ресурса используемого в рамках системы дистанционного обучения ФГБОУ ВО «РГРТУ».

Самостоятельное изучение тем учебной лисциплины способствует:

- закреплению знаний, умений и навыков, полученных в ходе аудиторных занятий;
- углублению и расширению знаний по отдельным вопросам и темам дисциплины;
- освоению умений прикладного и практического использования полученных знаний

Рекомендации по работе с литературой

Теоретический материал курса становится более понятным, когда дополнительно к прослушиванию лекции и изучению конспекта, изучается дополнительная рекомендованная литература. Литературу по курсу рекомендуется изучать в библиотеке, с использованием доступной электронной библиотечной системы или с помощью сети Интернет (источники, которые могут быть использованы без нарушения авторских прав).

## **7. ПЕРЕЧЕНЬ РЕСУРСОВ ИНФОРМАЦИОННО-ТЕЛЕКОММУНИКАЦИОННОЙ СЕТИ «ИНТЕРНЕТ», НЕОБХОДИМЫХ ДЛЯ ОСВОЕНИЯ ДИСЦИПЛИНЫ**

Обучающимся предоставлена возможность индивидуального доступа к следующим электронно-библиотечным системам:

Электронно-библиотечная система «IPRbooks», режим доступа – с любого компьютера РГРТУ без пароля, из сети интернет по паролю. – URL: [https://iprbookshop.ru/.](https://iprbookshop.ru/)

Электронно-библиотечная система ФГБОУ ВО «РГРТУ», режим доступа - по паролю. – URL: http://elib.rsreu.ru/ebs.

## **8. ПЕРЕЧЕНЬ ИНФОРМАЦИОННЫХ ТЕХНОЛОГИЙ, ИСПОЛЬЗУЕМЫХ ПРИ ОСУЩЕСТВЛЕНИИ ОБРАЗОВАТЕЛЬНОГО ПРОЦЕССА ПО ДИСЦИПЛИНЕ, ВКЛЮЧАЯ ПЕРЕЧЕНЬ ПРОГРАММНОГО ОБЕСПЕЧЕНИЯ И ИНФОРМАЦИОННЫХ СПРАВОЧНЫХ СИСТЕМ**

При проведении занятий по дисциплине используются следующие информационные технологии:

− удаленные информационные коммуникации между студентами и преподавателем, ведущим лекционные и практические занятия, посредством информационной образовательной среды ФГБОУ ВО «РГРТУ», позволяющие осуществлять оперативный контроль графика выполнения и содержания образовательного процесса, решение организационных вопросов, консультирование;

доступ к современным профессиональным базам данных (в том числе международным реферативным базам данных научных изданий) и информационным справочным системам;

проведение аудиторных занятий с использованием презентаций и раздаточных материалов в электронном виде;

выполнение студентами различных видов учебных работ с использованием лицензионного программного обеспечения, установленного на рабочих местах студента в компьютерных классах и в помещениях для самостоятельной работы, а также для выполнения самостоятельной работы в домашних условиях.

#### **Перечень лицензионного программного обеспечения**:

- 1) Операционная система Windows XP Professional (лицензия Microsoft DreamSpark Membership ID 700102019);
- 2) Open Office (лицензия Apache License, Version 2.0).

#### **Перечень профессиональных баз данных (в том числе международным реферативным базам данных научных изданий) и информационных справочных систем:**

- 1) Информационно-правовой портал ГАРАНТ.РУ [Электронный ресурс]. URL: http://www.garant.ru. – Режим доступа: свободный доступ (дата обращения 21.02.2019).
- 2) Справочная правовая система КонсультантПлюс [Электронный ресурс]. URL: http://www.consultant.ru/online/. – Режим доступа: свободный доступ (будние дни –

20.00 - 24.00, выходные и праздничные дни – круглосуточно) (дата обращения 21.02.2019).

#### **9. МАТЕРИАЛЬНО-ТЕХНИЧЕСКОЕ ОБЕСПЕЧЕНИЕ ДИСЦИПЛИНЫ**

Для освоения дисциплины необходимы:

1) для проведения лекционных занятий необходима аудитория с достаточным количеством посадочных мест, соответствующая необходимым противопожарным нормам и санитарно-гигиеническим требованиям;

2) для проведения практических работ необходим класс персональных компьютеров с инсталлированными операционными системами Microsoft Windows XP (или выше) и установленным лицензионным программным обеспечением Open Office;

3) для проведения лекций аудитория должна быть оснащена проекционным оборудованием.

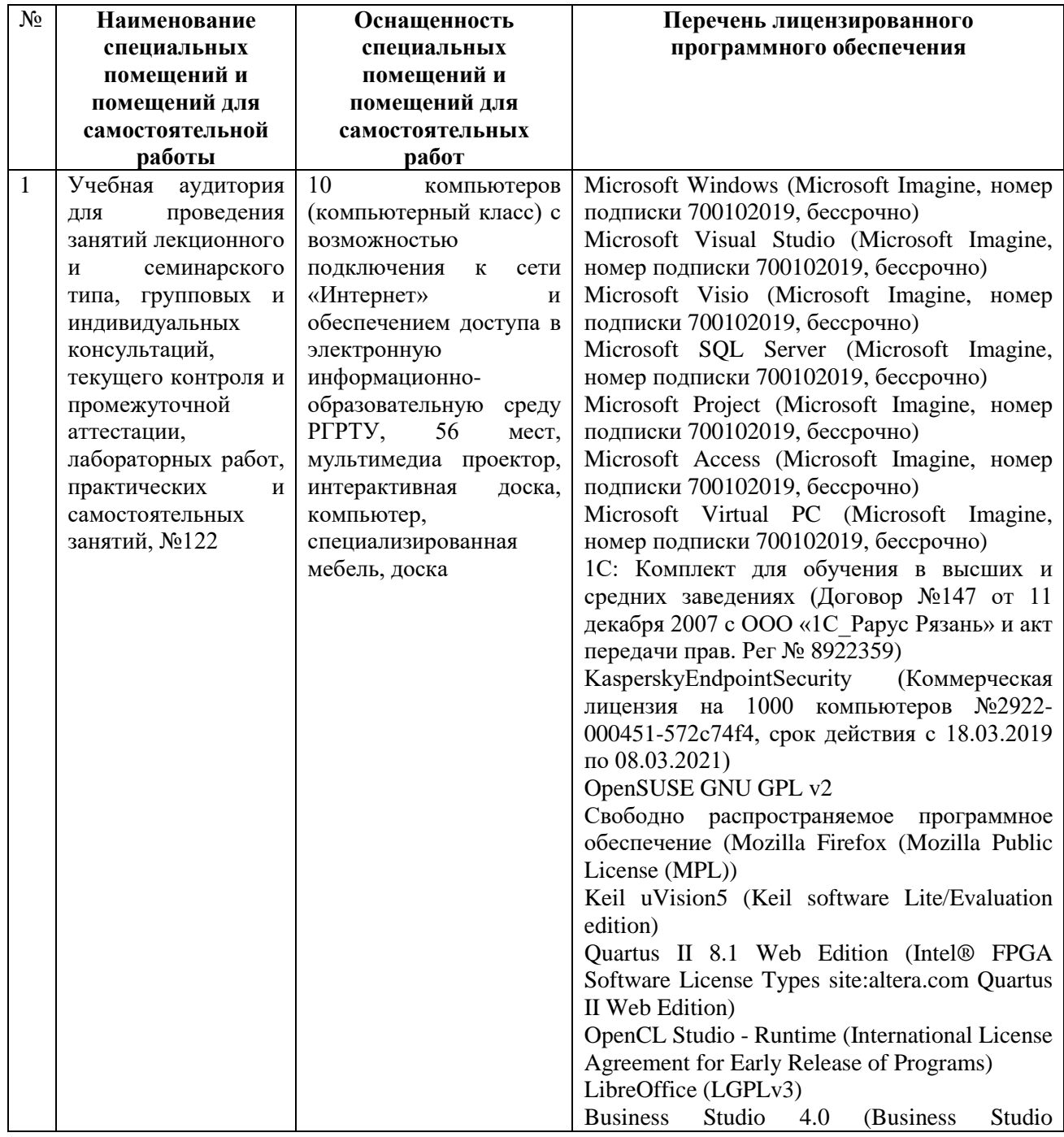

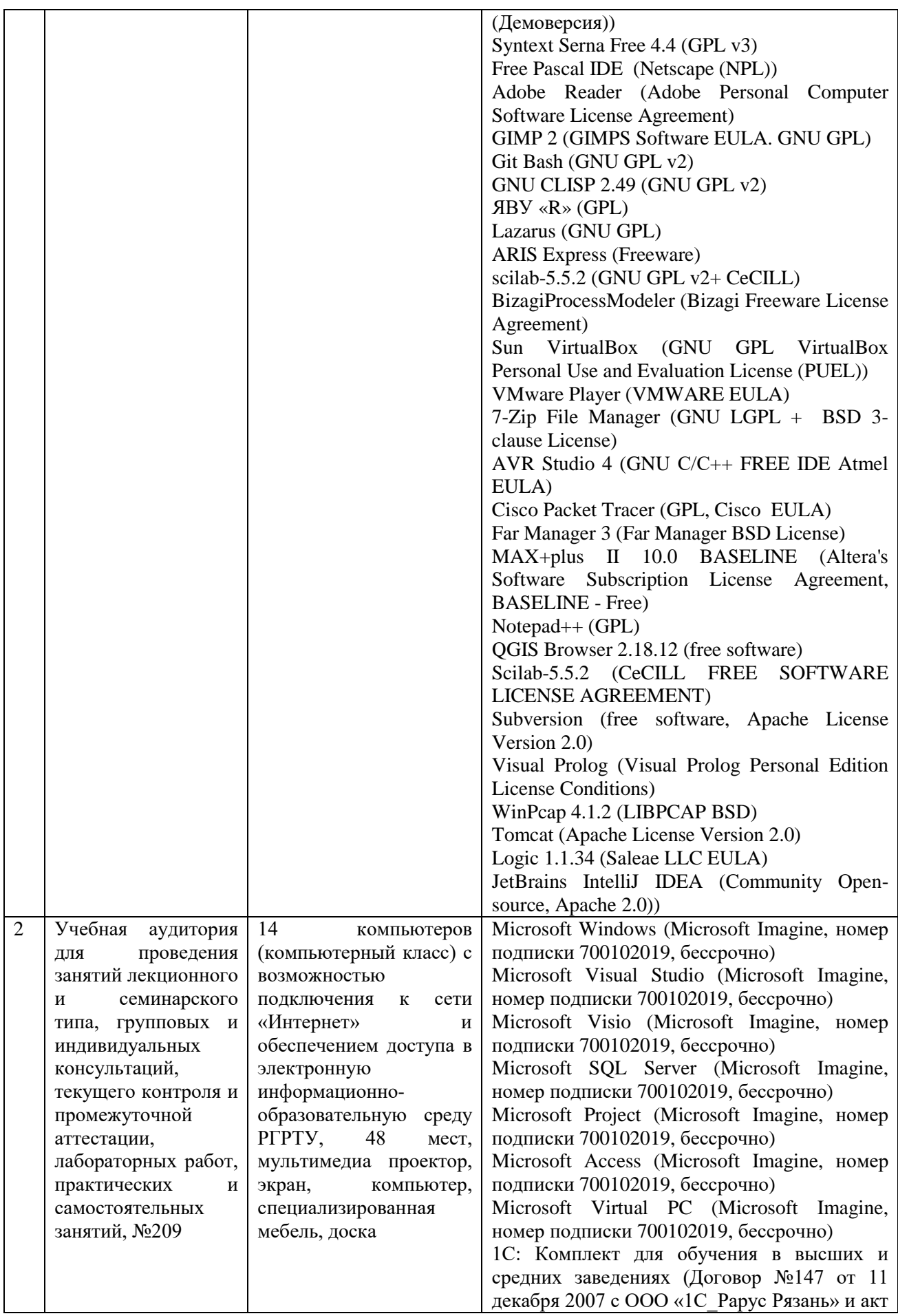

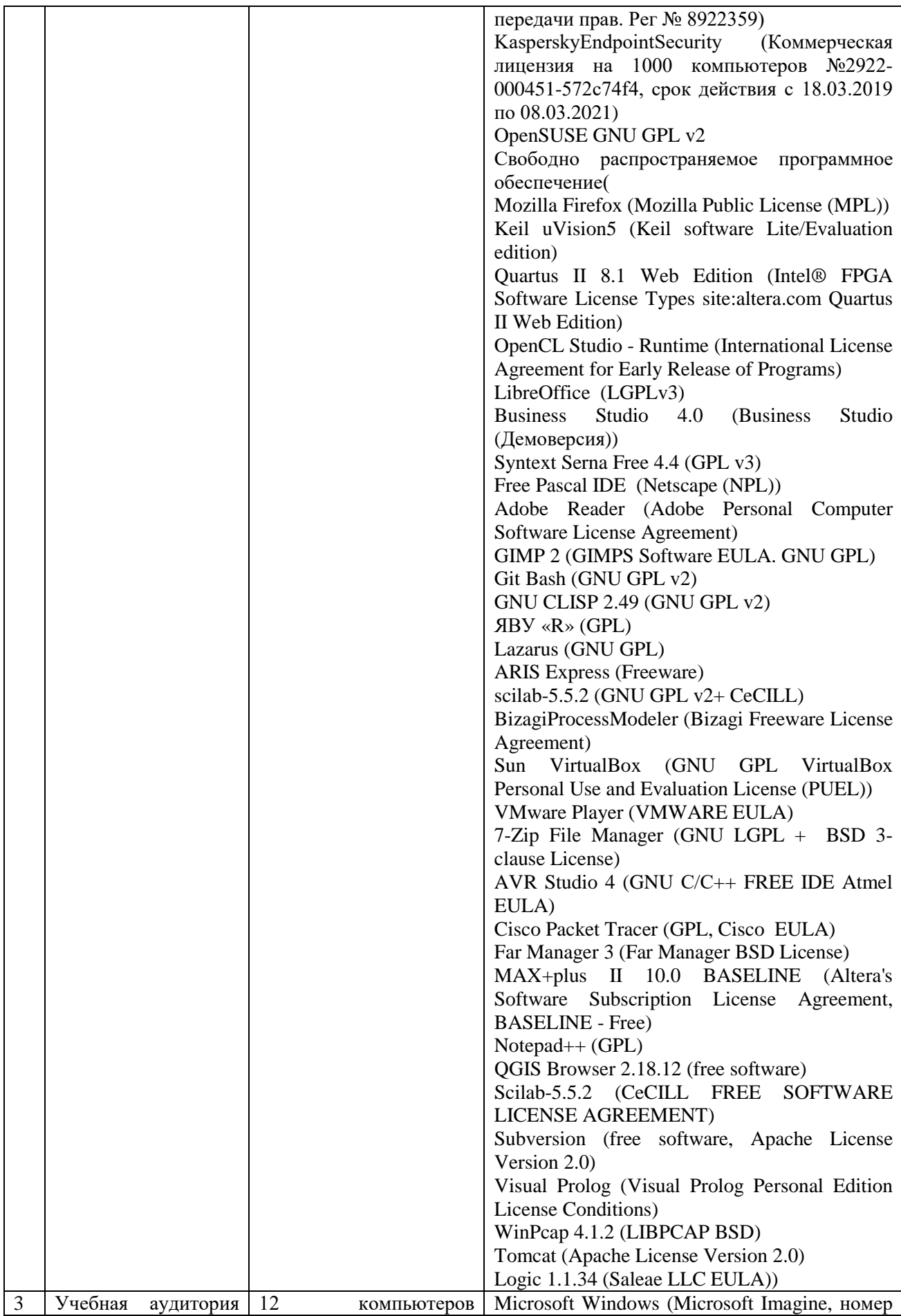

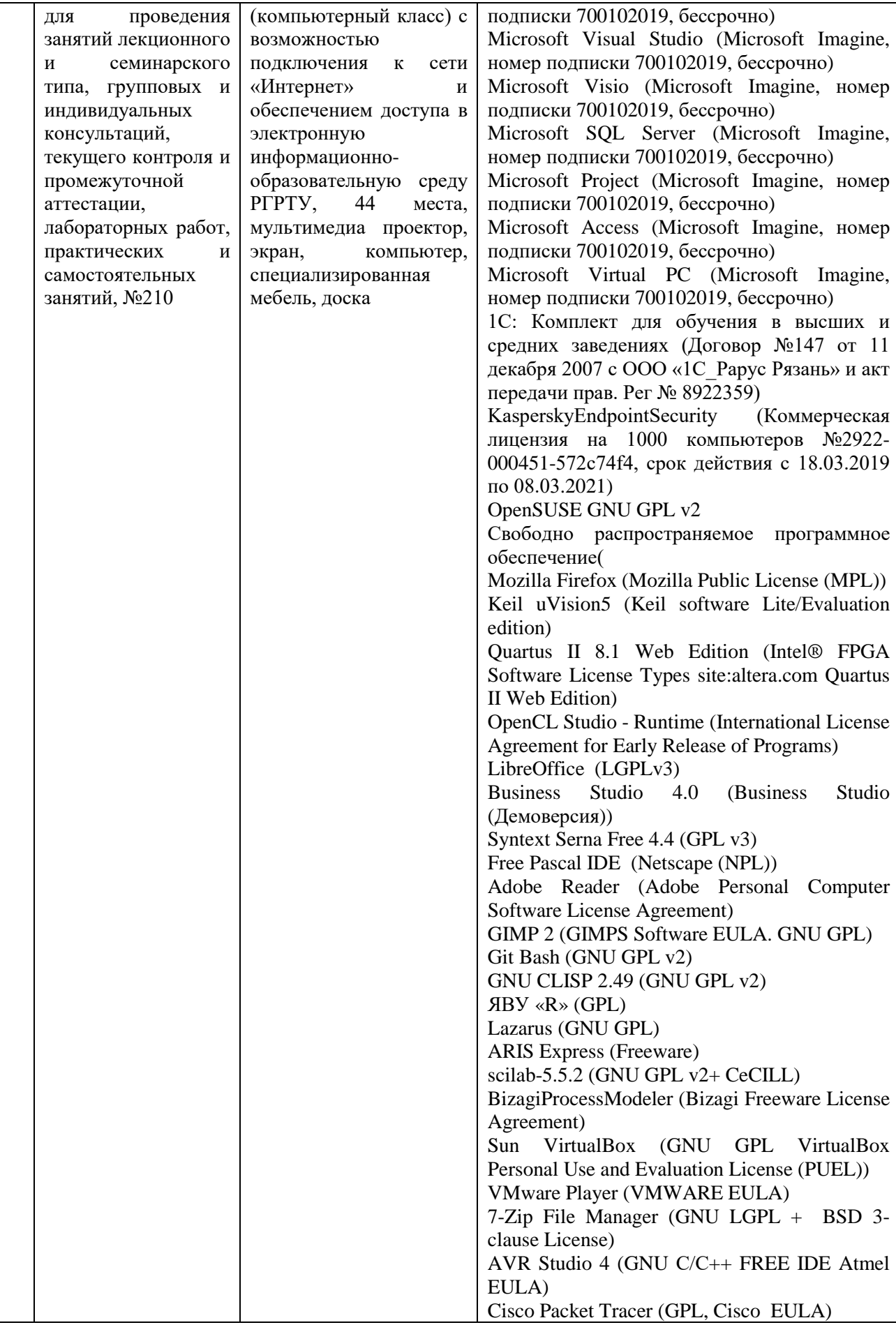

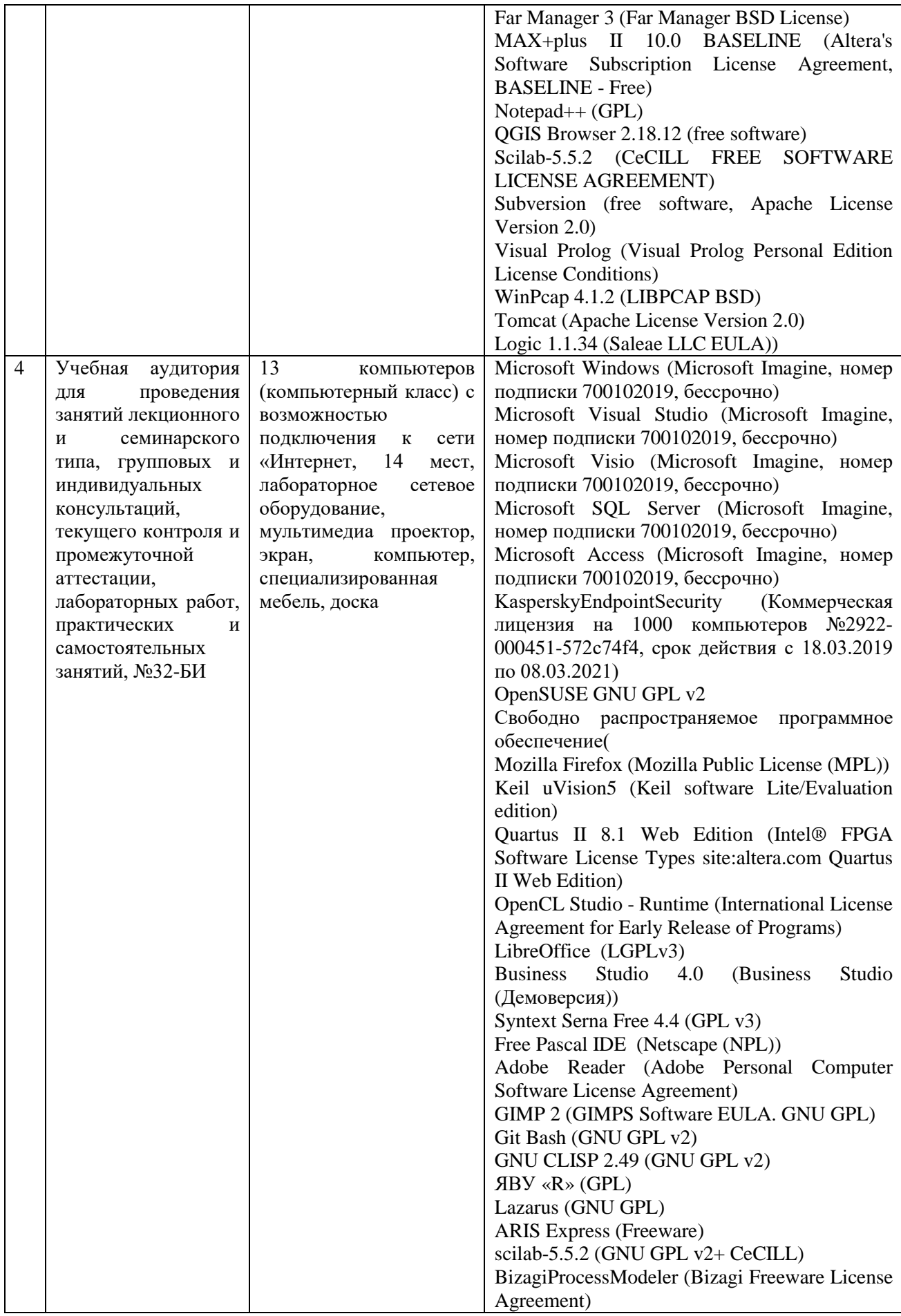

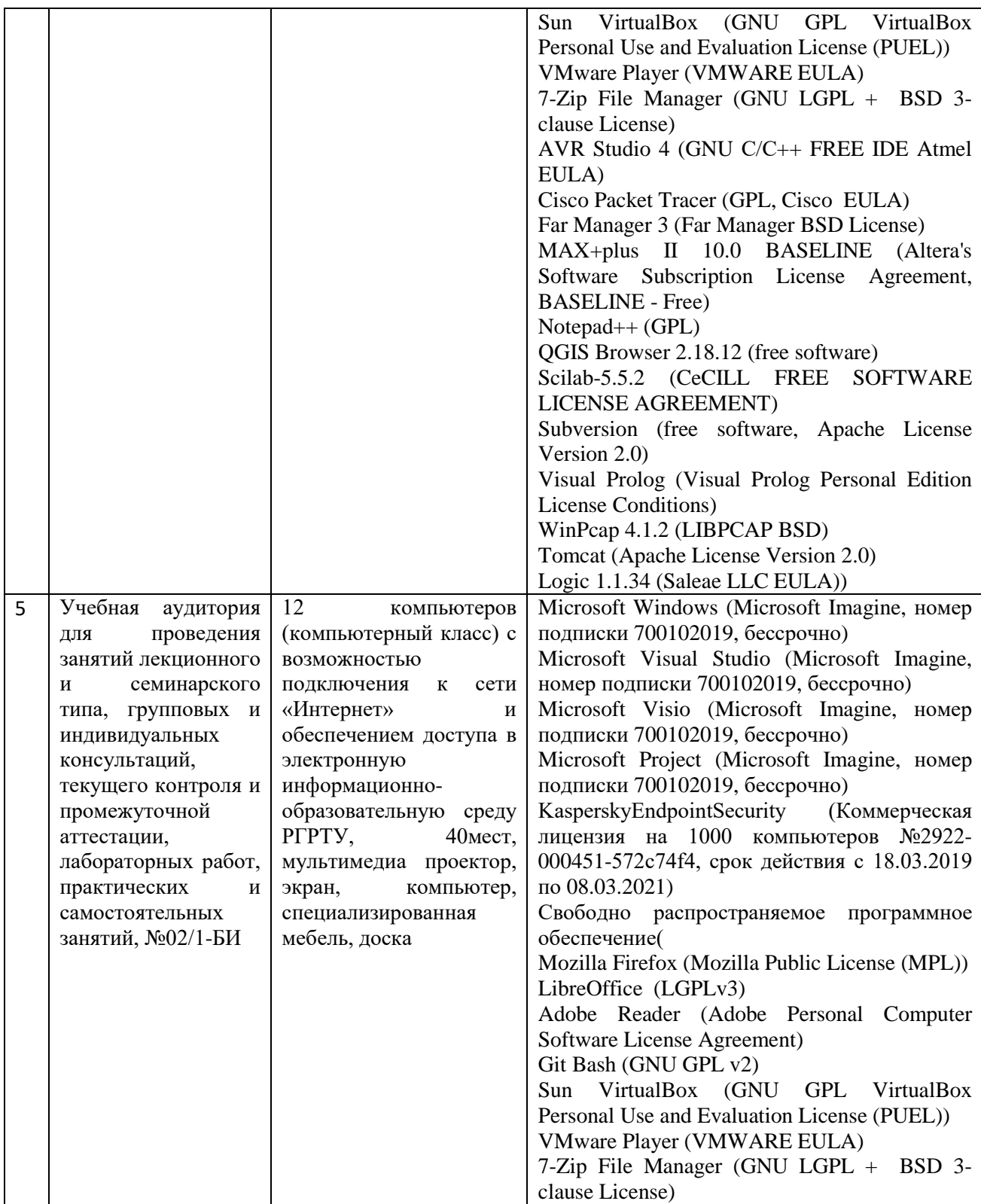

ПРИЛОЖЕНИЕ А

## МИНИСТЕРСТВО НАУКИ И ВЫСШЕГО ОБРАЗОВАНИЯ РОССИЙСКОЙ ФЕДЕРАЦИИ

ФЕДЕРАЛЬНОЕ ГОСУДАРСТВЕННОЕ БЮДЖЕТНОЕ ОБРАЗОВАТЕЛЬНОЕ УЧРЕЖДЕНИЕ ВЫСШЕГО ОБРАЗОВАНИЯ **«Рязанский государственный радиотехнический университет им. В.Ф. Уткина»**

КАФЕДРА ЭЛЕКТРОННЫЕ ВЫЧИСЛИТЕЛЬНЫЕ МАШИНЫ

## **ОЦЕНОЧНЫЕ МАТЕРИАЛЫ**

по дисциплине

**Б1.В.03 «Бюджетирование и контроль»**

Направление подготовки 38.03.05 – «Бизнес-информатика»

Направленность (профиль) подготовки «Бизнес-информатика»

Уровень подготовки - бакалавриат

Квалификация выпускника – бакалавр

Форма обучения – очная

Рязань 2019 г

#### 1 ОБЩИЕ ПОЛОЖЕНИЯ

Оценочные материалы - это совокупность учебно-методических материалов (практических заданий, описаний форм и процедур проверки), предназначенных для оценки качества освоения обучающимися данной дисциплины как части ОПОП.

Цель - оценить соответствие знаний, умений и владений, приобретенных обучающимся в процессе изучения дисциплины, целям и требованиям ОПОП в ходе проведения промежуточной аттестации.

Основная задача - обеспечить оценку уровня сформированности компетенций.

Контроль знаний обучающихся проводится в форме промежуточной аттестации.

Промежуточная аттестация проводится в форме экзамена. Форма проведения экзамена - тестирование, письменный опрос по теоретическим вопросам и выполнение практического задания.

## 2 ОПИСАНИЕ ПОКАЗАТЕЛЕЙ И КРИТЕРИЕВ ОЦЕНИВАНИЯ КОМПЕТЕНЦИЙ

Сформированность каждой компетенции (или ее части) в рамках освоения данной дисциплины оценивается по трехуровневой шкале:

1) пороговый уровень является обязательным для всех обучающихся по завершении освоения дисциплины;

2) продвинутый уровень характеризуется превышением минимальных характеристик сформированности компетенций по завершении освоения дисциплины;

3) эталонный уровень характеризуется максимально возможной выраженностью компетенций и является важным качественным ориентиром для самосовершенствования.

#### Уровень освоения компетенций, формируемых дисциплиной:

#### Шкала оценивания Критерий 3 балла материала, предусмотренного уровень усвоения программой: (эталонный уровень) процент верных ответов на тестовые вопросы от 85 до 100% 2 балла предусмотренного уровень усвоения материала, программой: (продвинутый уровень) процент верных ответов на тестовые вопросы от 70 до 84%  $16$ алл материала, предусмотренного программой: уровень усвоения (пороговый уровень) процент верных ответов на тестовые вопросы от 50 до 69%  $0$  баллов предусмотренного программой: уровень усвоения материала, процент верных ответов на тестовые вопросы от 0 до 49%

#### Описание критериев и шкалы оценивания тестирования:

#### Описание критериев и шкалы оценивания теоретического вопроса:

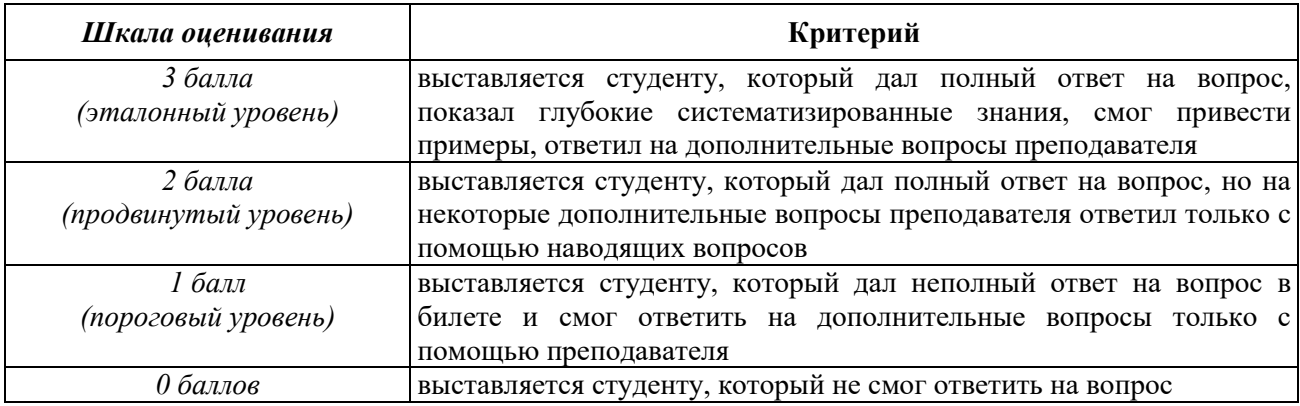

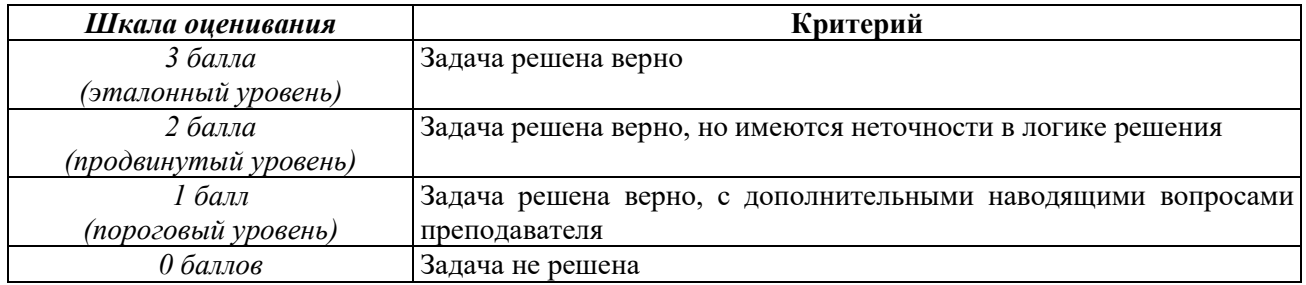

#### **Описание критериев и шкалы оценивания практического задания:**

**На промежуточную аттестацию выносится тест, теоретический вопрос и задача.** Максимально студент может набрать 9 баллов. Итоговый суммарный балл студента, полученный при прохождении промежуточной аттестации, переводится в традиционную форму по системе «отлично», «хорошо», «удовлетворительно» и «неудовлетворительно».

**Оценка «отлично»** выставляется студенту, который набрал в сумме 9 баллов (выполнил все задания на эталонном уровне). Обязательным условием является выполнение всех предусмотренных в течение семестра практических заданий.

**Оценка «хорошо»** выставляется студенту, который набрал в сумме от 6 до 8 баллов при условии выполнения всех заданий на уровне не ниже продвинутого. Обязательным условием является выполнение всех предусмотренных в течение семестра практических заданий.

**Оценка «удовлетворительно»** выставляется студенту, который набрал в сумме от 3 до 5 баллов при условии выполнения всех заданий на уровне не ниже порогового. Обязательным условием является выполнение всех предусмотренных в течение семестра практических заданий.

**Оценка «неудовлетворительно»** выставляется студенту, который набрал в сумме менее 3 баллов или не выполнил всех предусмотренных в течение семестра практических заданий.

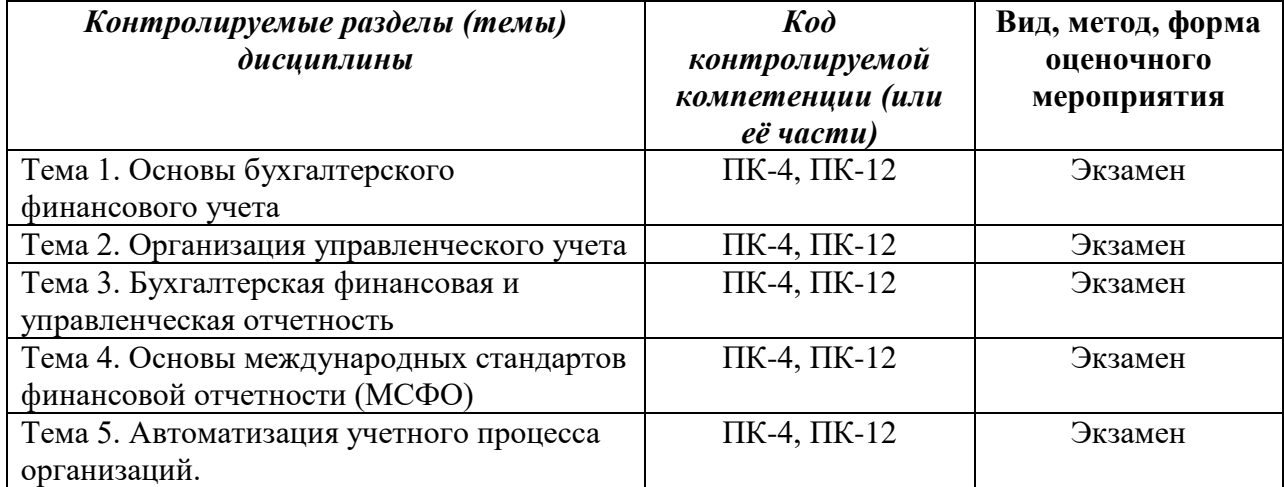

## **3 ПАСПОРТ ОЦЕНОЧНЫХ МАТЕРИАЛОВ ПО ДИСЦИПЛИНЕ**

## **4 ТИПОВЫЕ КОНТРОЛЬНЫЕ ЗАДАНИЯ ИЛИ ИНЫЕ МАТЕРИАЛЫ**

**4.1. Промежуточная аттестация в форме экзамена**

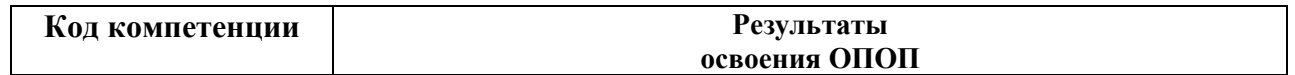

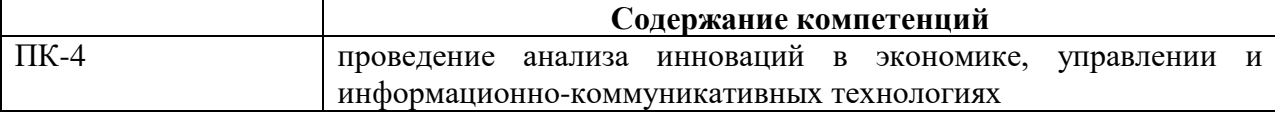

#### Типовые тестовые вопросы:

Метод экономического анализа хозяйственной деятельности представляет собой:

совокупность приемов оценки результатов финансово-хозяйственной a) деятельности предприятия;

система аналитических показателей, характеризующих  $6)$ финансовохозяйственную деятельность предприятий и организаций;

в) диалектический способ подхода к изучению хозяйственных процессов в их становлении и развитии;

диалектический способ  $\Gamma$ ) оценки выявленных результатов финансовохозяйственной деятельности.

Традиционные приемы экономического анализа включают в себя:

а) метод оценки влияния факторов, корреляционный анализ и сетевые графики;

б) метод цепных подстановок, абсолютных и относительных разниц;

в) балансовый метод, метод математического программирования;

Метод абсолютных разниц предполагает:

а) определение влияния качественных и количественных факторов на обобщающий показатель путем произведения их отклонений соответственно на факт количественного и базу качественного показателя;

б) расчет абсолютных отклонений финансовых показателей;

в) оценку влияния качественных факторов на показатели финансово-хозяйственной деятельности;

г) оценку влияния количественных факторов на показатели финансовохозяйственной деятельности.

Метол цепных полстановок основан на:

а) использовании системы цепных индексов и рядов динамики;

б) последовательной замене базовых значений факторов на их фактическое значение и расчете обобщающих показателей путем вычитания из последующего предыдущий;

в) обобщении результатов факторного анализа;

г) последовательной системе расчета показателей и их сравнения с прошлогодними значениями.

Пассивы организации включают в себя:

а) источники собственных средств (уставный капитал, прибыль, спе-циальные фонды

б) источники привлеченных средств.

в) капитал и обязательства перед кредиторами.

Предмет бухгалтерского учета – это:

а) имущество организации, ее обязательства и кругооборот имущест-ва на различных его стадиях

б) хозяйственные средства организации и хозяйственные операции

в) хозяйственная деятельность предприятия

Состав оборотных активов организации:

а) основные средства, доходные вложения в материальные ценности, вложения во внеоборотные активы, нематериальные активы и долгосроч¬ные финансовые вложения.

б) товарно-производственные запасы, дебиторская задолженность,

краткосрочные финансовые вложения, денежные средства.

в) товарно-производственные запасы, кредиторская задолженность,

краткосрочные финансовые вложения, денежные средства.

Состав собственного капитала организации:

а) уставный капитал, добавочный капитал, нераспределенная при¬быль, резервный капитал, целевое финансирование, кредиты и займы.

б) кредиты, займы и текущая кредиторская задолженность.

в) уставный капитал, добавочный капитал, нераспределенная при¬быль, резервный капитал, целевое финансирование, чистая прибыль.

Структуру бухгалтерского баланса:

а) три раздела в активе и три в пассиве баланса.

б) два раздела в активе и три в пассиве баланса.

в) три раздела в активе и два в пассиве баланса.

#### **Типовые практические задания:**

## *Задание 1*

Ведение учета расчетов с подотчетными лицами

На начало месяца подотчетное лицо Петров А.М. имеет задолженность предприятию 500 р. (дебиторская задолженность). В течение месяца отражены следующие хозяйственные операции, связанные с подотчетными лицами (табл. 1).

Таблица 1

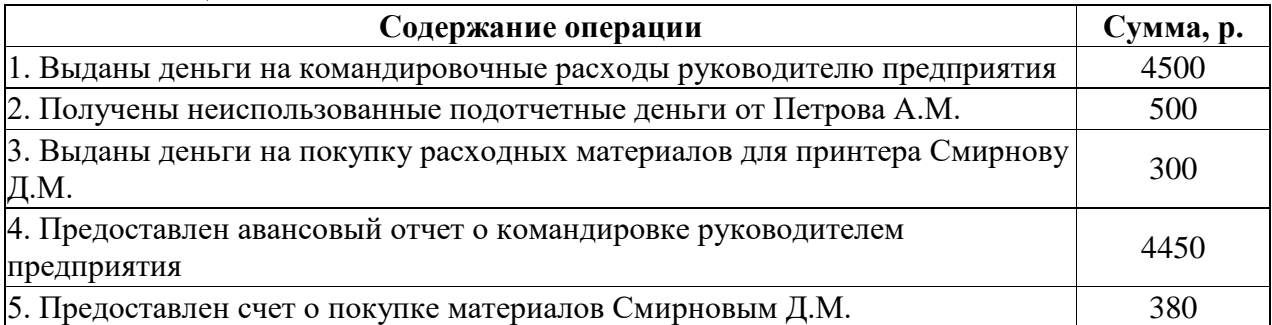

Оформить активно-пассивный счет 71 «Расчеты с подотчетными лицами», рассчитать обороты и сальдо.

## *Задание 2*

На начало месяца предприятие имеет убыток 4000 р. В течение месяца отражены следующие хозяйственные операции (табл. 2).

Таблица 2

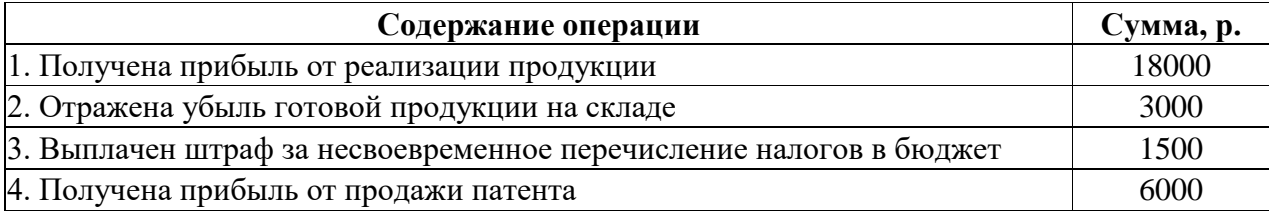

Оформить активно-пассивный счет 99 «Прибыли и убытки», рассчитать обороты и сальдо.

#### **Типовые теоретические вопросы:**

- 1. Предмет и метод бухгалтерского учёта.
- 2. Объекты бухгалтерского учёта.
- 3. Классификация объектов бухгалтерского учёта.
- 4. План счетов.
- 5. Бухгалтерские проводки.
- 6. Синтетический и аналитический учет.
- 7. Методы калькулирования себестоимости.
- 8. Контроль исполнения бюджетов.

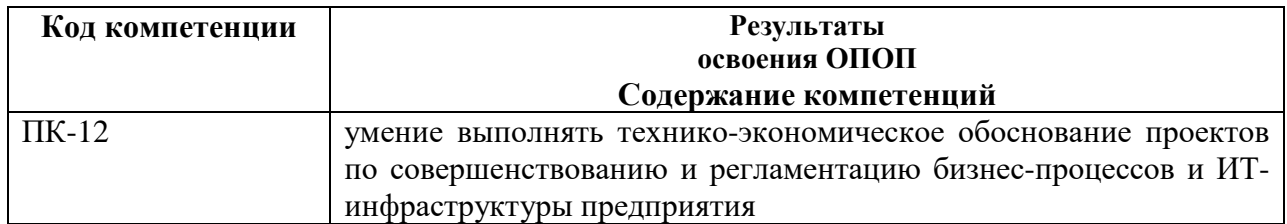

#### **Типовые тестовые вопросы:**

- 1. В чем суть бюджетирования как финансового инструмента?
	- А В контроле основных расходов
	- Б В контроле основных доходов
	- В В контроле над всей экономической деятельностью предприятия
- 2. Что позволяет изменить грамотно построенная система бюджетирования?

А Финансовую тактику предприятия

Б Финансовую стратегию предприятия

В Финансово-экономические показатели деятельности предприятия

3. Финансовое планирование это:

А представляет собой деятельность по предвидению и стратегической оценке перспектив развития финансов, объема, состава и структуры поступления финансовых ресурсов и направлений их использования.

Б планирование всех доходов и направлений расходования денежных средств предприятия для обеспечения его развития.

В регулирование государственного бюджета, его дефицита или профицита, а также государственного долга.

4. Основные задачи финансового планирования?

А выявление резервов и мобилизация ресурсов в целях эффективного использования прибыли и других доходов

Б обеспечение текущей финансовой устойчивости и целевой рентабельности на основе построенной системы показателей эффективности.

В контроль за финансовым состоянием, платѐжеспособностью и кредитоспособностью предприятия.

5. Как можно осуществить бюджетный контроль?

А Сравнивая фактические показатели с запланированными

Б Минимизируя уровень финансового риска

В Устраняя неэффективные участки деятельности предприятия

6. Что предусматривает второй этап финансового планирования?

А уточняются и конкретизируются показатели прогнозных финансовых документов посредством составления текущих финансовых планов.

Б анализируются финансовые показатели за предыдущий период

В составление основных прогнозных документов, таких как прогноз баланса, отчета о прибылях и убытках, движения денежных средств (движение наличности), которые относятся к перспективным финансовым планам

7. Центр доходов хозяйствующего субъекта – это:

А подразделение хозяйствующего субъекта, являющееся малорентабельным или вообще некоммерческим, но играющее важную роль, в общем, производственноторговом процессе.

Б подразделение, которое приносит ему максимальную прибыль

В нет правильного ответа

8. Конкретные способы и приемы расчетов показателей это

А методы планирования

Б методы контроля

В методы регулирования

9. При планировании финансовых показателей могут применяться следующие метолы:

А прогнозный

Б балансовый

В расчетно-аналитический

10. Сущность нормативного метода планирования финансовых показателей заключается в том, что

А что на основе анализа достигнутой величины финансового показателя, принимаемого за базу, и индексов его изменения в плановом периоде рассчитывается плановая величина этого показателя.

Б на основе заранее установленных норм и технико-экономических нормативов рассчитывается потребность хозяйствующего субъекта в финансовых ресурсах и в их источниках

В проводится разработка нескольких вариантов плановых расчетов, с целью выбора наиболее оптимального

11. Критерии выбора оптимального решения:

А минимум времени на оборот капитала

Б максимум затрат

В максимум прибыли

#### Типовые практические задания:

#### Задание 1

Как представленные факты хозяйственной жизни будут раскрыты в различных видах учета, входящих в структуру хозяйственного учета. Укажите применяемые измерители. Результаты работы представьте в таблице 1.

Таблица 1 - Раскрытие фактов хозяйственной жизни в хозяйственном учете

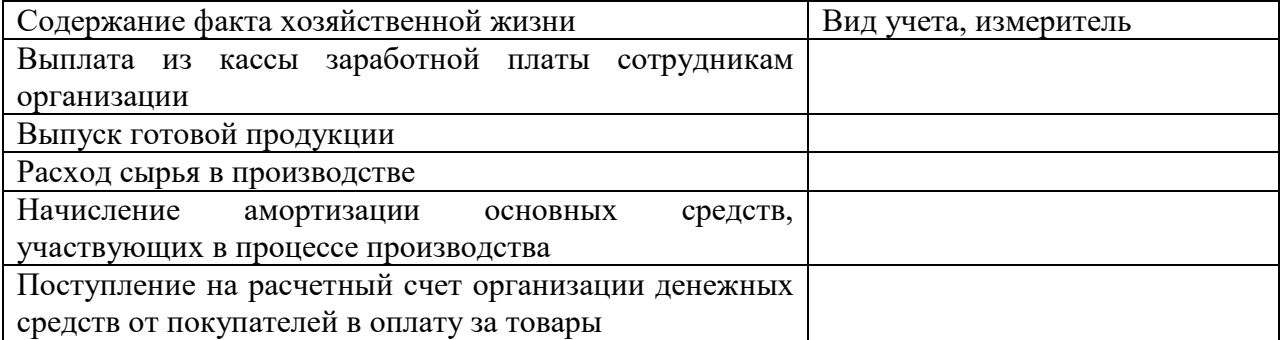

#### *Задание 2*

Систематизируйте источники финансирования деятельности экономического субъекта (обязательства) по срокам погашения (по образцу таблицы 2), по принадлежности к экономическому субъекту (по образцу таблицы 3).

Исходные данные: задолженность по долгосрочному кредиту, уставный капитал, финансирование из бюджета научно-исследовательских работ, задолженность бюджету по налогу на имущество, задолженность сотрудникам организации по заработной плате, прибыль от основной деятельности, резерв на оплату отпусков работникам основного производства, добавочный капитал, нераспределенная прибыль прошлых лет, резервный капитал, резерв под обесценение вложений в ценные бумаги, доходы будущих периодов, задолженность бюджету по налогу на добавленную стоимость.

Таблица 2 - Источники финансирования деятельности, сгруппированные по срокам погашения

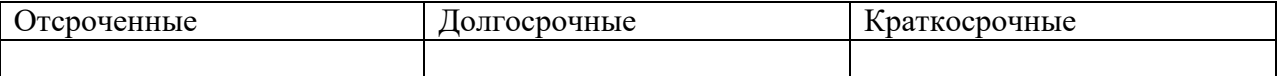

 Таблица 3 - Источники финансирования деятельности, сгруппированные по принадлежности к экономическому субъекту

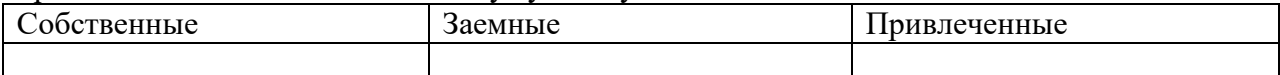

## *Задание 3*

Заполните таблицу "Функции органов фонда МСФО".

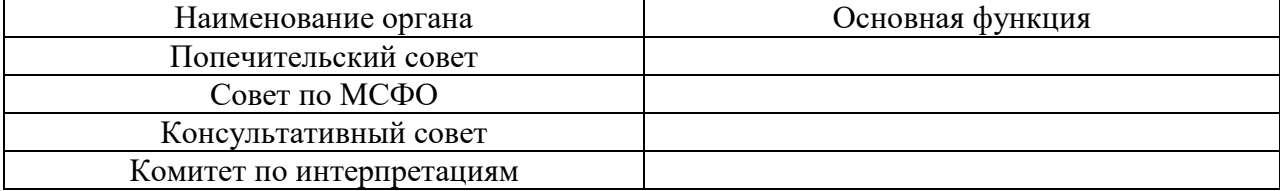

#### **Типовые теоретические вопросы:**

- 1. Понятие МСФО.
- 2. Общее содержание МСФО.
- 3. Предназначение МСФО.
- 4. Учетный цикл на предприятии.
- 5. Состав финансовой отчетности.
- 6. Отражение дебиторской задолженности.
- 7. Основные бизнес-процессы учета на предприятии
- 8. Моделирование процессов учета.

## ПРИЛОЖЕНИЕ Б

## МИНИСТЕРСТВО НАУКИ И ВЫСШЕГО ОБРАЗОВАНИЯ РОССИЙСКОЙ ФЕДЕРАЦИИ

ФЕДЕРАЛЬНОЕ ГОСУДАРСТВЕННОЕ БЮДЖЕТНОЕ ОБРАЗОВАТЕЛЬНОЕ УЧРЕЖДЕНИЕ ВЫСШЕГО ОБРАЗОВАНИЯ **«Рязанский государственный радиотехнический университет им. В.Ф. Уткина»**

КАФЕДРА ЭЛЕКТРОННЫЕ ВЫЧИСЛИТЕЛЬНЫЕ МАШИНЫ

# **МЕТОДИЧЕСКОЕ ОБЕСПЕЧЕНИЕ ДИСЦИПЛИНЫ**

## **Б1.В.01 «Управление ИТ-сервисами»**

Направление подготовки 38.03.05 – «Бизнес-информатика»

Направленность (профиль) подготовки «Бизнес-информатика»

Уровень подготовки - бакалавриат

Квалификация выпускника – бакалавр

Формы обучения – очная

## **1. ПЛАН ПРАКТИЧЕСКИХ ЗАНЯТИЙ**

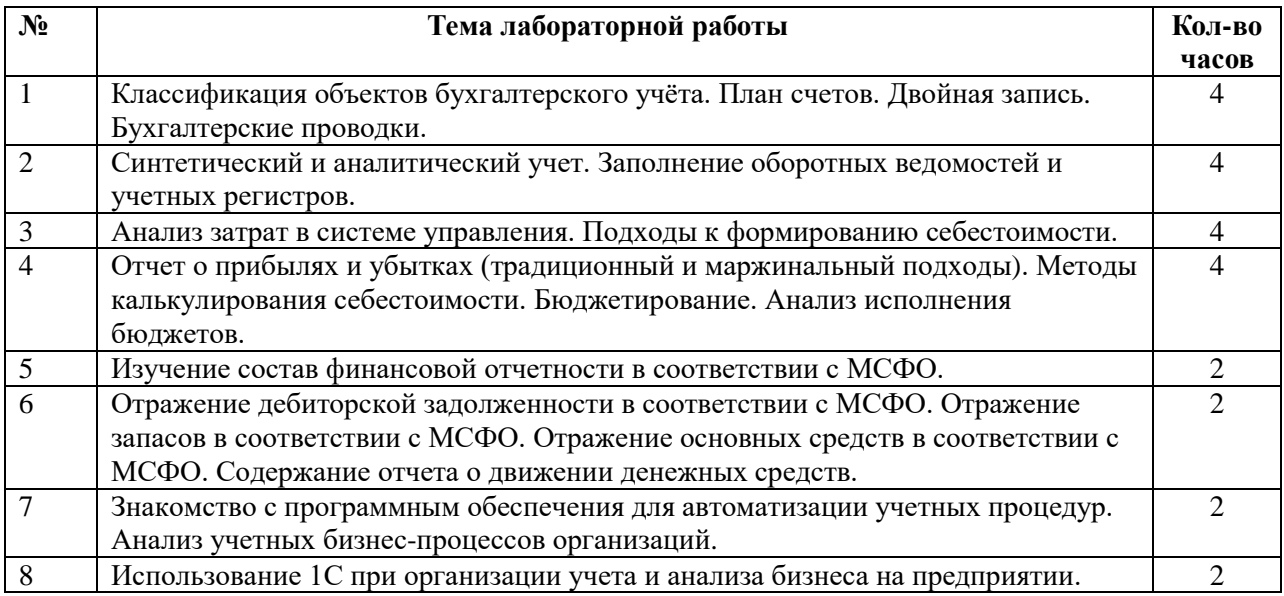

## **2. ВОПРОСЫ ДЛЯ ПОДГОТОВКИ К ЭКЗАМЕНУ**

- 1. Общая характеристика бухгалтерского учёта.
- 2. Предмет и метод бухгалтерского учёта.
- 3. Объекты бухгалтерского учёта и их классификация.
- 4. План счетов.
- 5. Счета бухгалтерского учёта и двойная запись, бухгалтерские проводки.
- 6. Синтетический и аналитический учет.
- 7. Оборотные ведомости по синтетическим и аналитическим счетам.
- 8. Учетные регистры.
- 9. Цели и задачи управленческого учета.
- 10. Организация управленческого учета, область применения.
- 11. Анализ поведения затрат в системе управления.
- 12. Подходы к формированию себестоимости.
- 13. Традиционный и маржинальный подходы к построению отчета о прибылях и убытках.
- 14. Методы калькулирования себестоимости.
- 15. Бюджетирование.
- 16. Контроль исполнения бюджетов.
- 17. Общее содержание и предназначение Международных стандартов финансовой отчетности.
- 18. Учетный цикл на предприятии.
- 19. Состав финансовой отчетности в соответствии с МСФО.
- 20. Отражение дебиторской задолженности в соответствии с МСФО.
- 21. Отражение запасов в соответствии с МСФО.
- 22. Отражение основных средств в соответствии с МСФО.
- 23. Содержание отчета о движении денежных средств.
- 24. Рынок программного обеспечения для автоматизации учетных процедур.
- 25. Основные бизнес-процессы учета на предприятии, моделирование данных процессов.
- 26. Применение информационных технологий для автоматизации учета и анализа бизнеса.